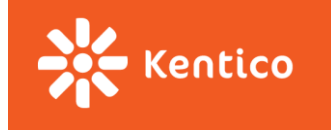

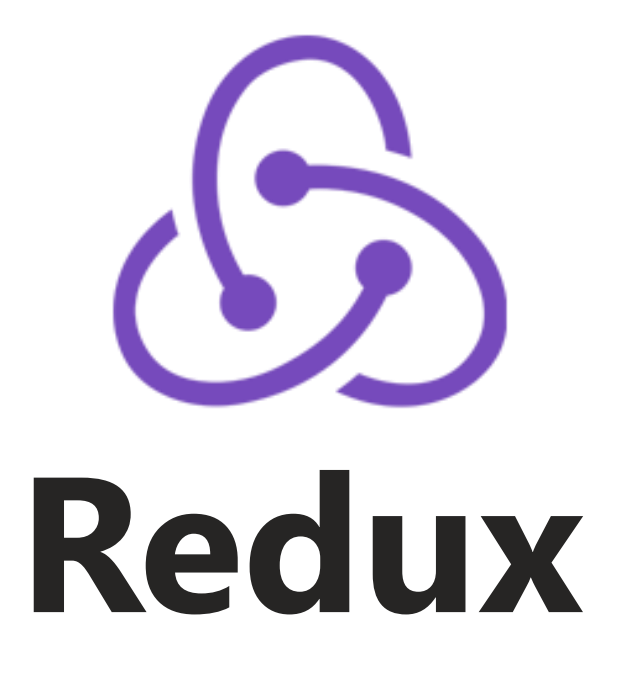

*"… predictable state container for JavaScript apps." -- [Redux docs](http://redux.js.org/)*

Zuzana Dankovčíková

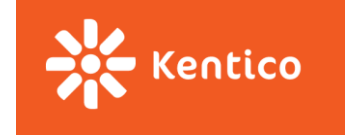

# **Why do we need Redux?**

We have already solved many problems of state management by

- treating data as **immutable objects** and
- having most of the **data stored in the root component**.

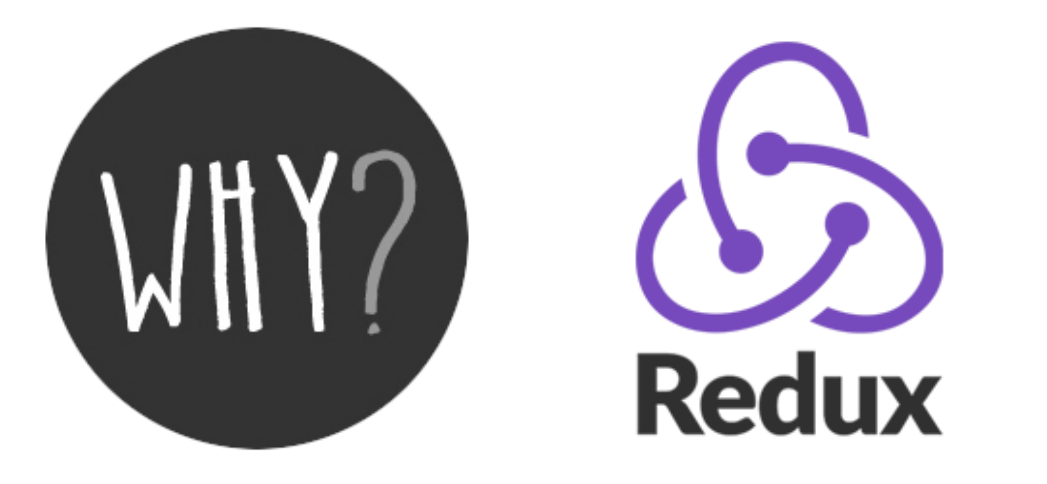

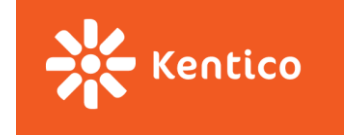

# **Problem 1: What is "root component"**

### **New feature request:**

- $\rightarrow$  Displaying number of TODOs in the navigation bar?
- → **"Unrelated" components dependent on the same data.**
- → **[Lifting state up](https://facebook.github.io/react/docs/lifting-state-up.html)**. But until when? How to make it scalable?

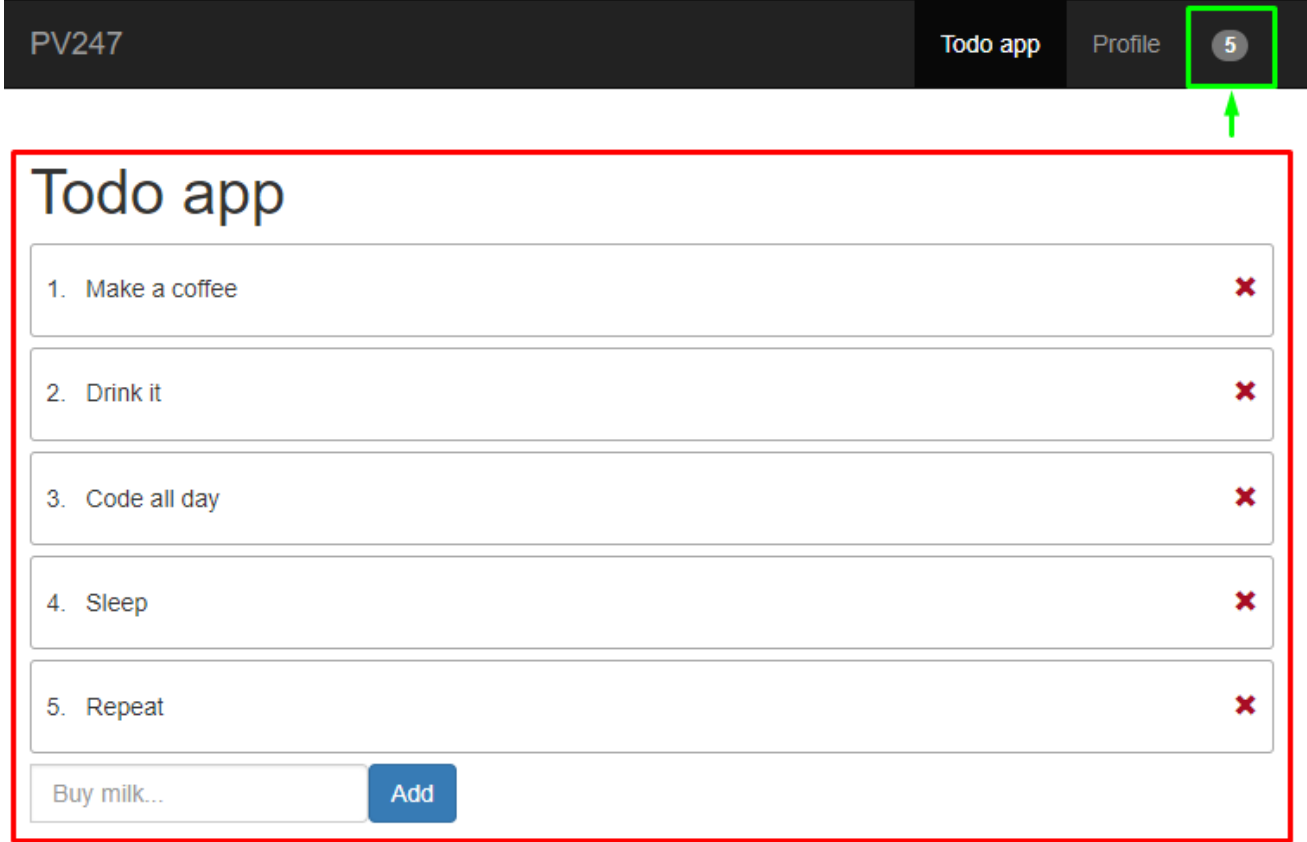

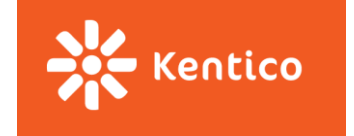

## **Problem 2: Callbacks chain**

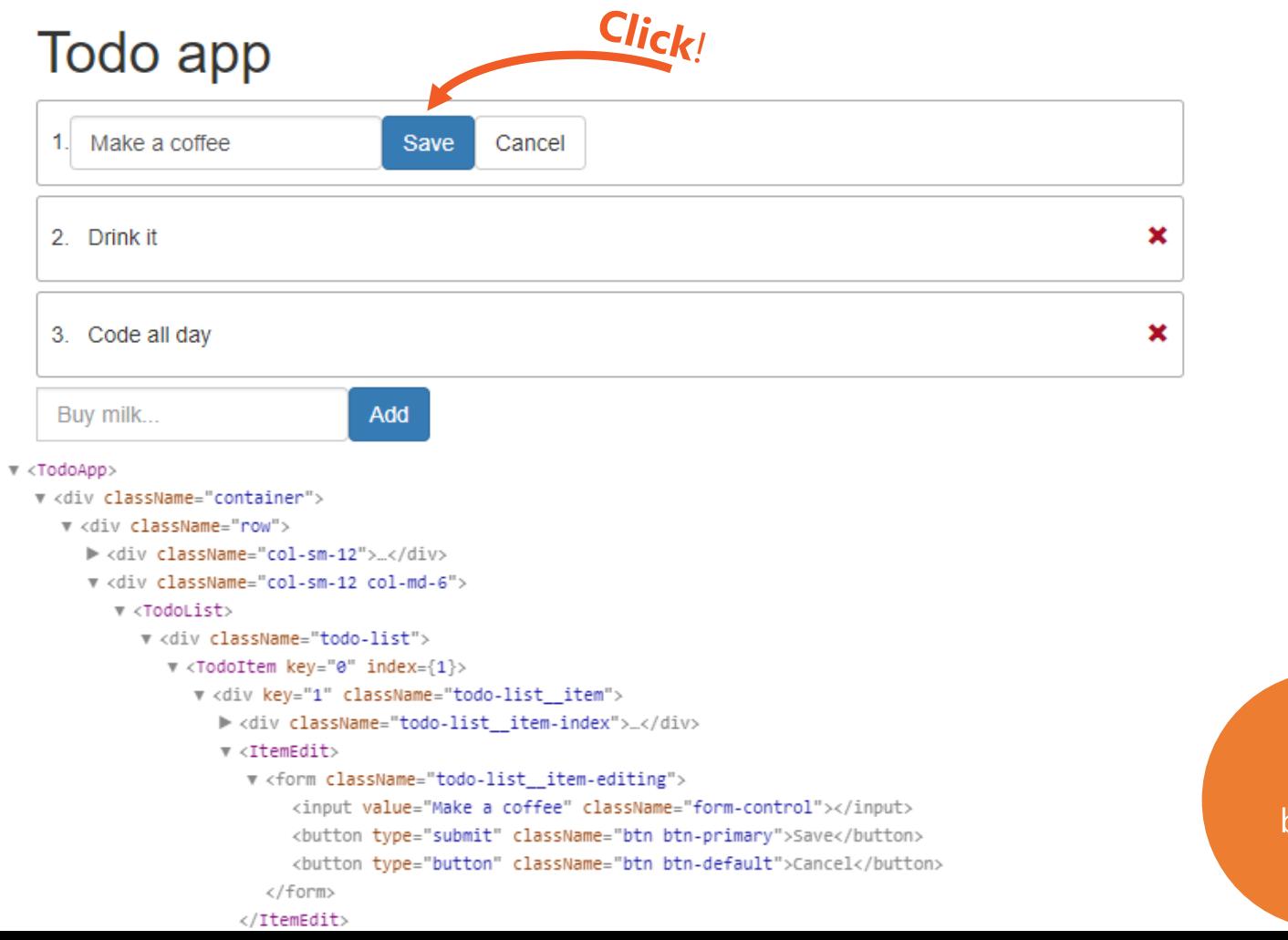

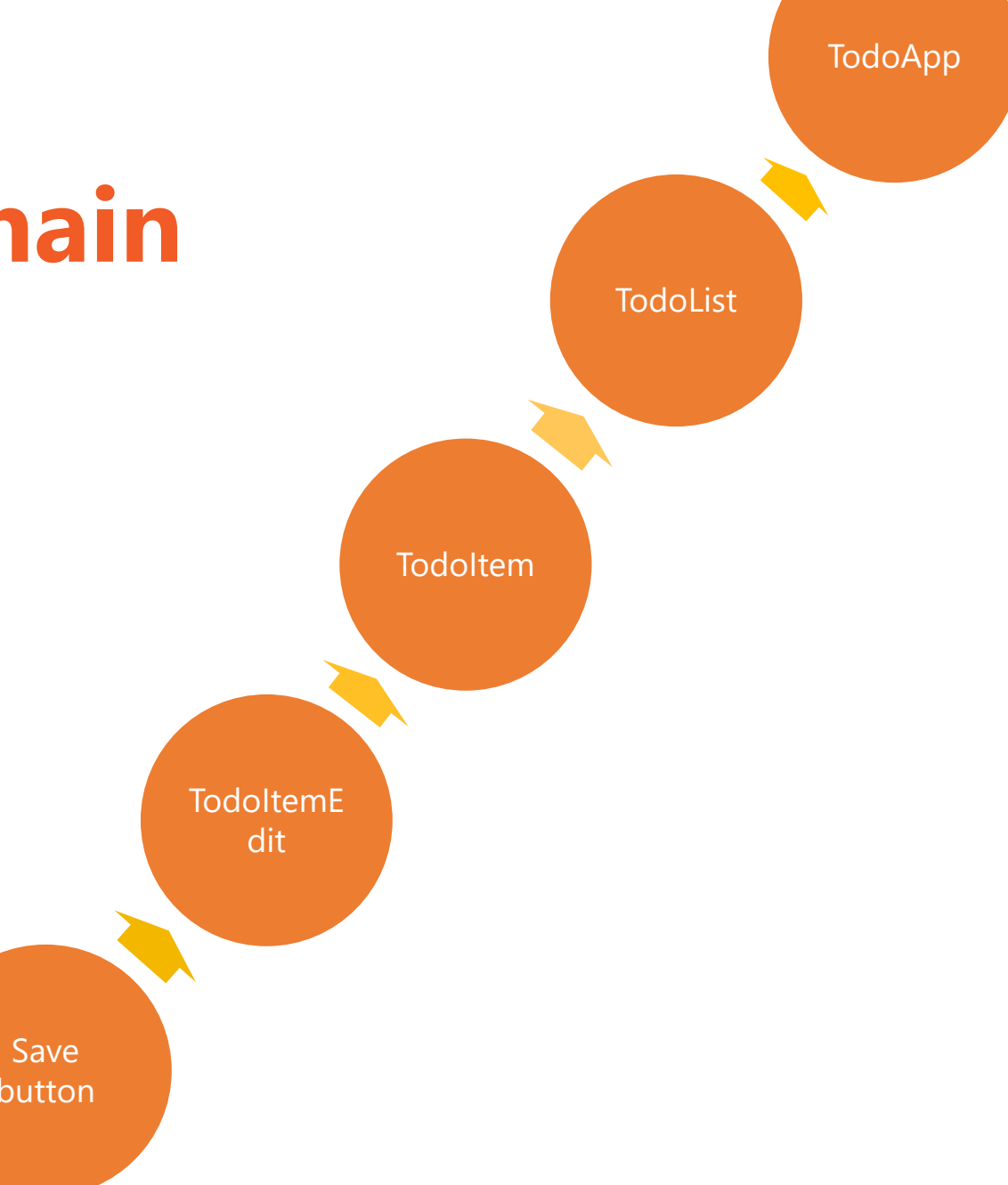

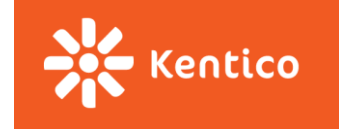

## **Problem 2: Callbacks chain**

**class TodoApp extends React.Component {**

```
// other methods
// ...
```
**}**

#### **render() { return ( <TodoList list={this.state.list} editedItemId={this.state.editedItemId} createNewFormVisible={this.state.createNewFormVisible} isDragging={this.state.isDragging} onDelete={this.\_deleteItem} onExpand={this.\_startEditing} onCancel={this.\_cancelEditing} onSave={this.\_updateItem} onReorder={this.\_moveItem} onCreateNewClick={this.\_showCreateNewForm} onCreateCancel={this.\_hideCreateNewForm} onCreate={this.\_createNewItem} onDragStarted={this.\_itemDragStarted} onDragEnded={this.\_itemDragEnded} /> );** Save button

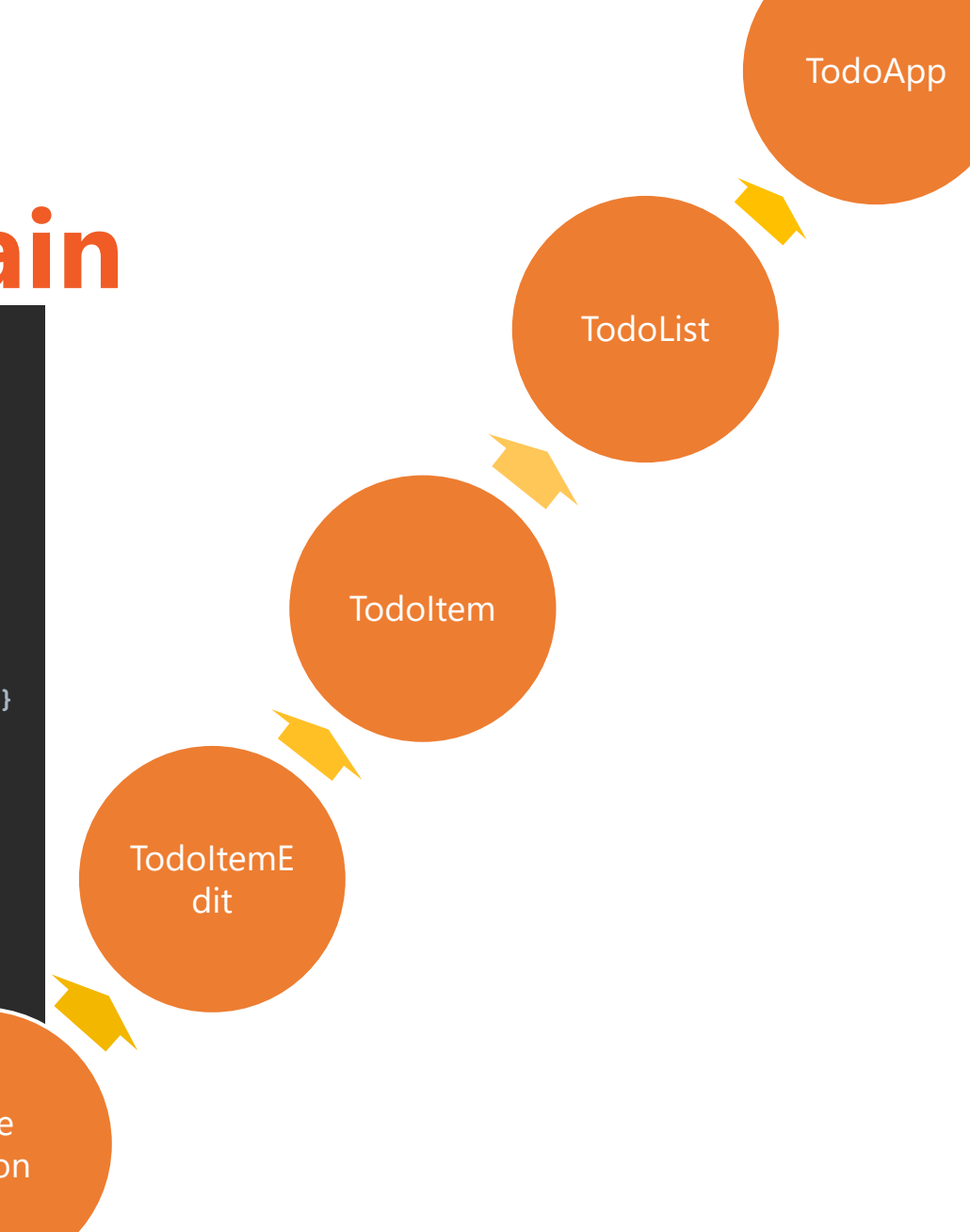

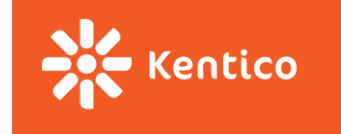

## **WITHOUT REDUX**

## WITH REDUX

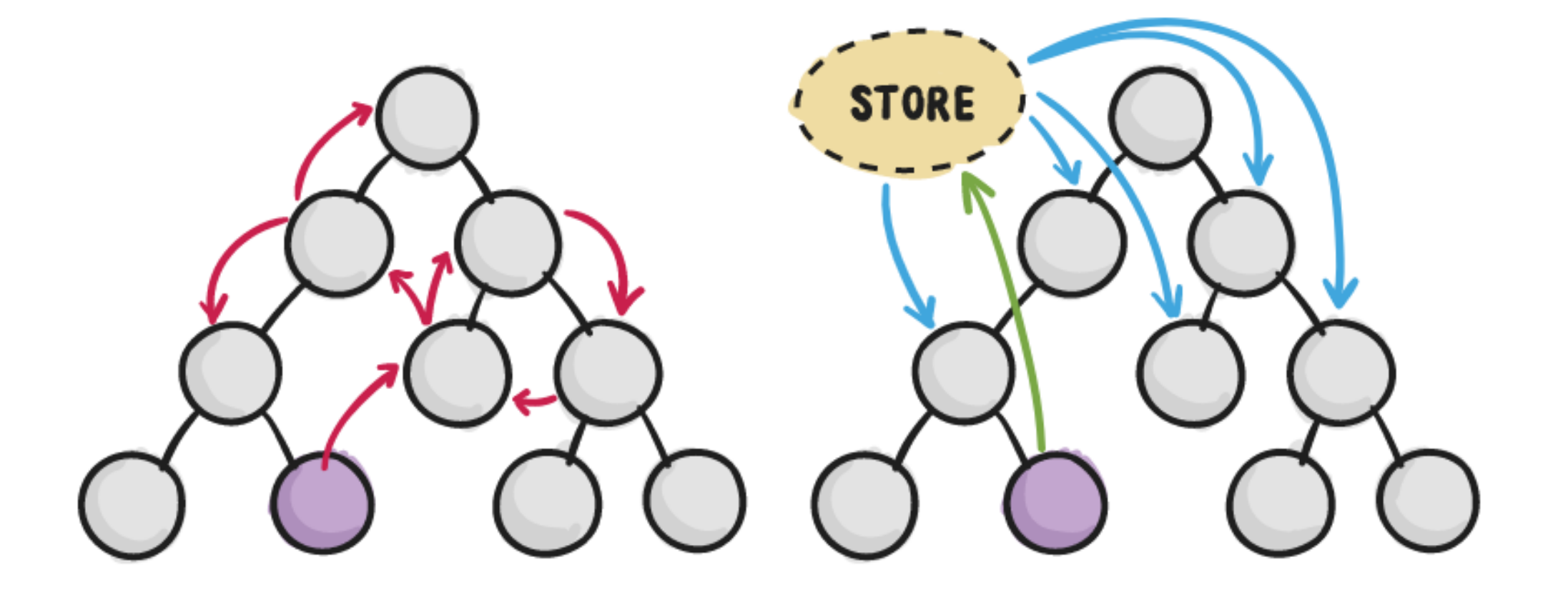

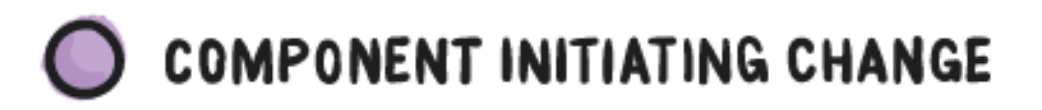

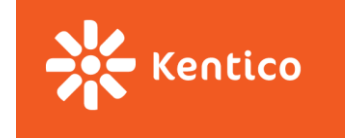

## **Motivation**

### **Complex state management made easy**

- **Scalable** state management
- **Deterministic** and easily traceable changes
- **State is decoupled from presentation** (won't break with every UI change)
- Better **dev tools** than console.log()
- Better **testability**

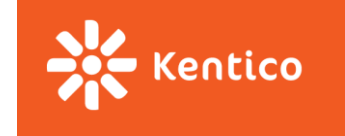

# **3 Principles of Redux**

### **Single source of truth:**

"The whole state of your app is stored in an object tree inside a single *store*."

### **State is read-only:**

"The only way to change the state tree is to emit an *action*, an object describing what happened."

### **Changes are made with pure functions:**

"To specify how the actions transform the state tree, you write pure *reducers*."

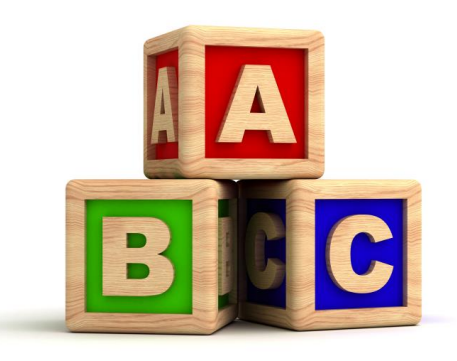

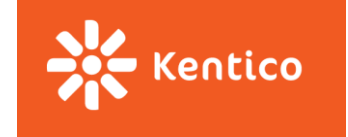

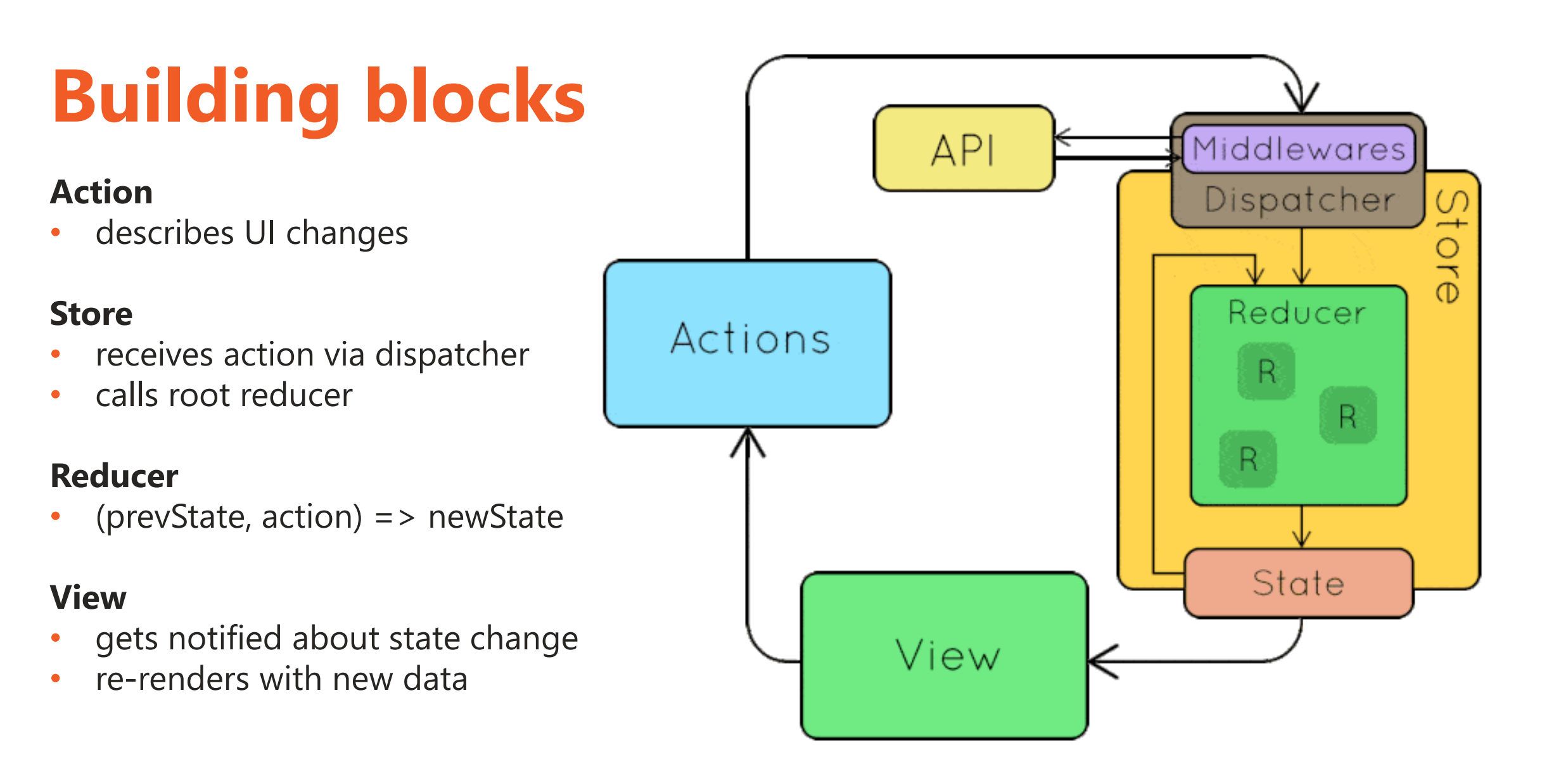

**Centico** redux-01-actions

## **Actions & Action creators**

"**Actions** are payloads of information that send data from your application to your store. They are the *only* source of information for the store."

A new developer can go through all defined actions and immediately see the entire API – all the user interactions that are possible in your app.

```
{
  type: 'TODO_APP_ITEM_CREATE'
,
 payload: {
    id: 42,
    text: 'Buy milk'
  }
}
```
**Action -** simple JS objects describing data change **Action creator -** helper function for creating actions

```
const createItem = (text) => ({
  type: TODO_APP_ITEM_CREATE,
    payload: {
      id: uuid(),
      text: text
    }
});
```
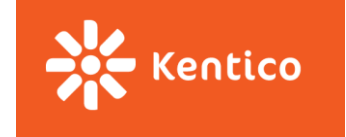

## **Reducers**

Action describes WHAT has happened, reducer specifies **HOW the state should change**

- **1 root reducer** that can be composed from many others
- Pure function **(prevState, action) => nextState**

What is a **pure function**? (args) => result

- It does not make outside network or database calls.
- Its return value depends solely on the values of its parameters.
- Its arguments should be considered "immutable" (must not be changed)
- **Calling a pure function with the same set of arguments will always return the same value.**

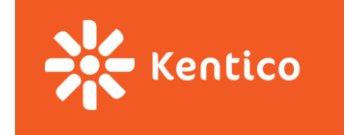

# **Pure or impure?**

**const** getMagicNumber = () => Math.random();

**const** time = () => **new** Date().toLocaleTimeString();

## const addFive =  $(va1)$  =>  $va1 + 5;$

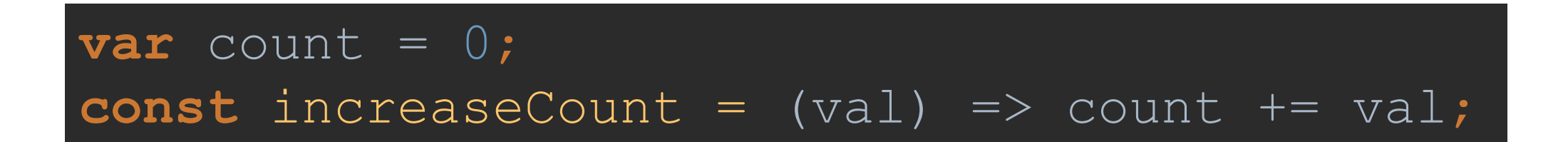

redux-02-reducers

**Reducers**

Kentico

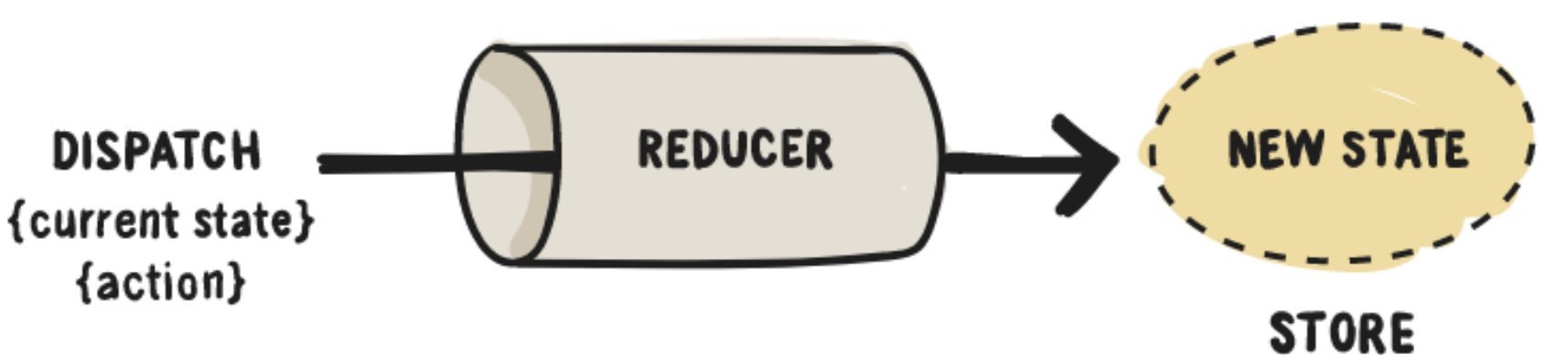

Previous state argument

- Specify default value
- Return same reference for irrelevant action type

**}**

**function counter(state = 0, action) { switch (action.type) { case 'INCREMENT': return state + 1; case 'DECREMENT': return state - 1; default: return state; }**

redux-02-reducers

**ANGELICO** 

## **Reducer composition**

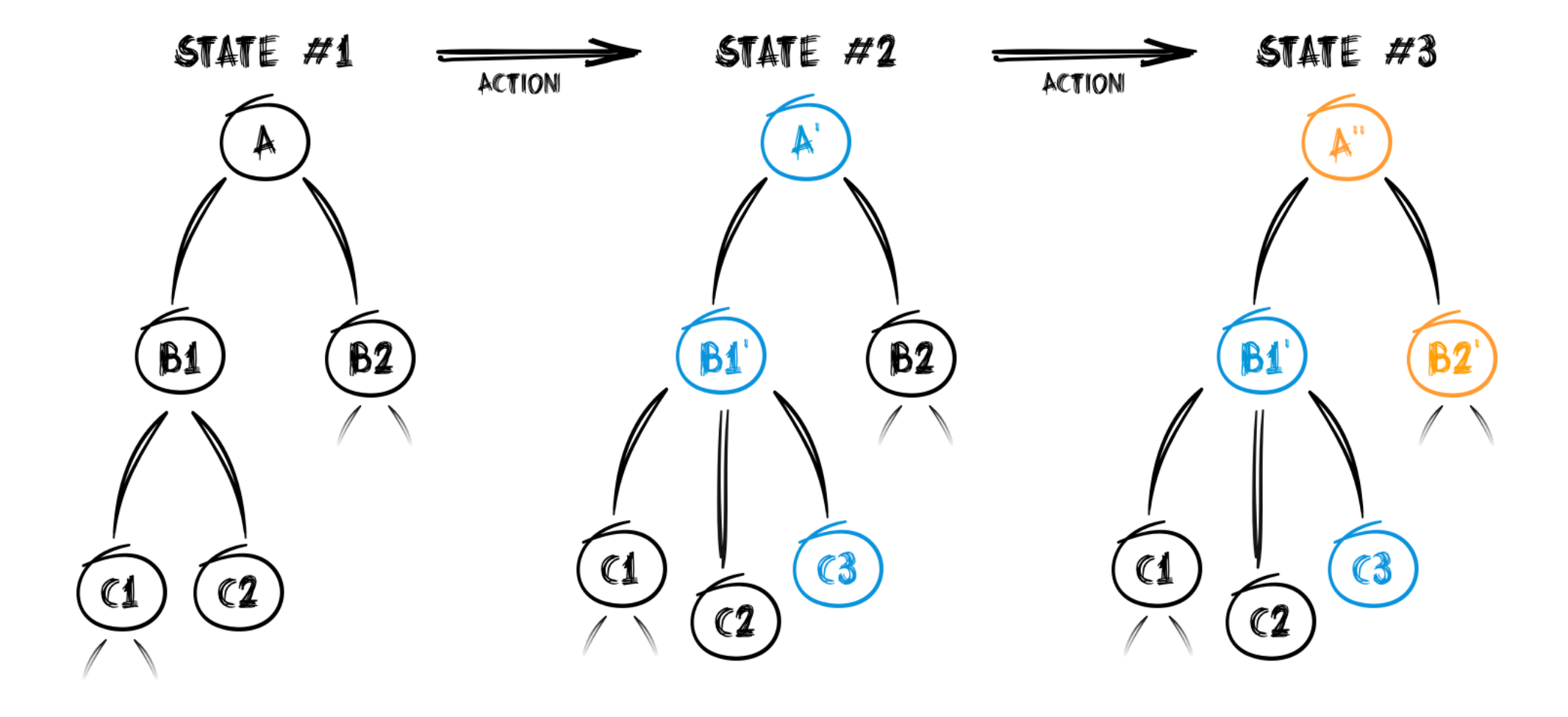

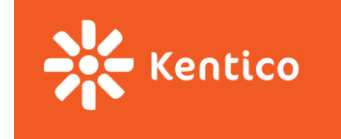

## **Store**

**Single store for whole app managed by Redux** (we only provide a root reducer)

- Holds application state;
- Allows access to state via **getState**();
- Allows state to be updated via **dispatch(action**);
- Registers listeners via **subscribe(listener**);
- Handles unregistering of listeners via the function returned by subscribe(listener).

-- [Redux docs](http://redux.js.org/docs/basics/Store.html)

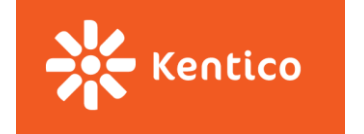

### redux-03-install-redux

# **Minimalistic API**

- **createStore(rootReducer)**
- store.**getState**()
- store.**dispatch**(action)
- store.**subscribe**(listener)
- **combineReducers**({…})

- What is the **store lifecycle**?
- $\rightarrow$  initial call to reducer + call on every dispatched action

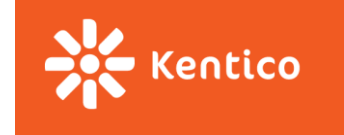

# **Moving state to the Redux store**

**GOAL**: No internal state in TodoApp.jsx

? How do we inject state to TodoApp component? ? How do we subscribe to changes?

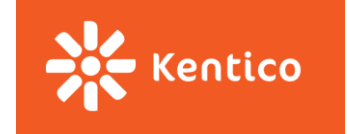

# **React-redux integration**

You can connect your existing app to the store by hand. But you would loose many optimizations react-redux package brings.

Use [react-redux](https://github.com/reactjs/react-redux/blob/master/docs/api.md) library instead:

- 1. Wrap your root component in **<Provider>**
- 2. Connect components to redux store
	- **connect**(mapStateToProps, mapDispatchToProps)(Component)

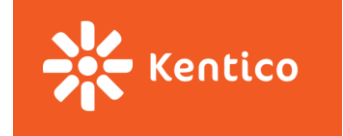

# **Should all components be stateless?**

*"How much" state should we move to the redux store?*

### **Does your state influence more components in your application?**

- $\rightarrow$  (and the common parent is way up in the hierarchy)
- $\rightarrow$  move state to redux store
- $\rightarrow$  TodoApp.jsx rendering number of items in navbar
- $\rightarrow$  TodoItem. jsx if you want just one item to be editable at a time

### **Is the state well encapsulated and local for the component?**

- $\rightarrow$  It can stay in the stateful component.
- $\rightarrow$  TodoItemEdit.jsx temporary value of the input field

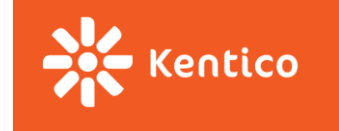

# **What about our props explosion?**

#### **<TodoList**

**/>**

```
list={this.state.list}
editedItemId={this.state.editedItemId}
createNewFormVisible={this.state.createNewFormVisible}
isDragging={this.state.isDragging}
onDelete={this._deleteItem}
onExpand={this._startEditing}
onCancel={this._cancelEditing}
onSave={this._updateItem}
onReorder={this._moveItem}
onCreateNewClick={this._showCreateNewForm}a
onCreateCancel={this._hideCreateNewForm}
onCreate={this._createNewItem}
onDragStarted={this._itemDragStarted}
onDragEnded={this._itemDragEnded}
```
#### **<TodoList**

**list={this.props.list} editedItemId={this.props.editedItemId} createNewFormVisible={this.props.isCreateNewFormOpen} isDragging={this.props.isDragging} onDelete={this.props.onDelete} onExpand={this.props.onStartEditing} onCancel={this.props.onCancelEditing} onSave={this.props.onUpdate} onReorder={this.props.onMove} onCreateNewClick={this.props.onCreateNewClick} onCreateCancel={this.props.onCreateNewCancel} onCreate={this.props.onCreateNew} onDragStarted={this.props.onDragStarted} onDragEnded={this.props.onDragEnded}**

**/>**

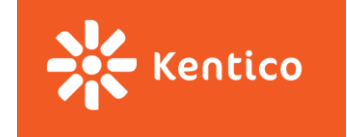

## **Performance**

Which components are re-rendered when we edit one todo item? → Whole app is re-rendered

How to fix this?

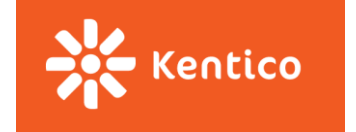

redux-06-connect-item

# **Connecting more components**

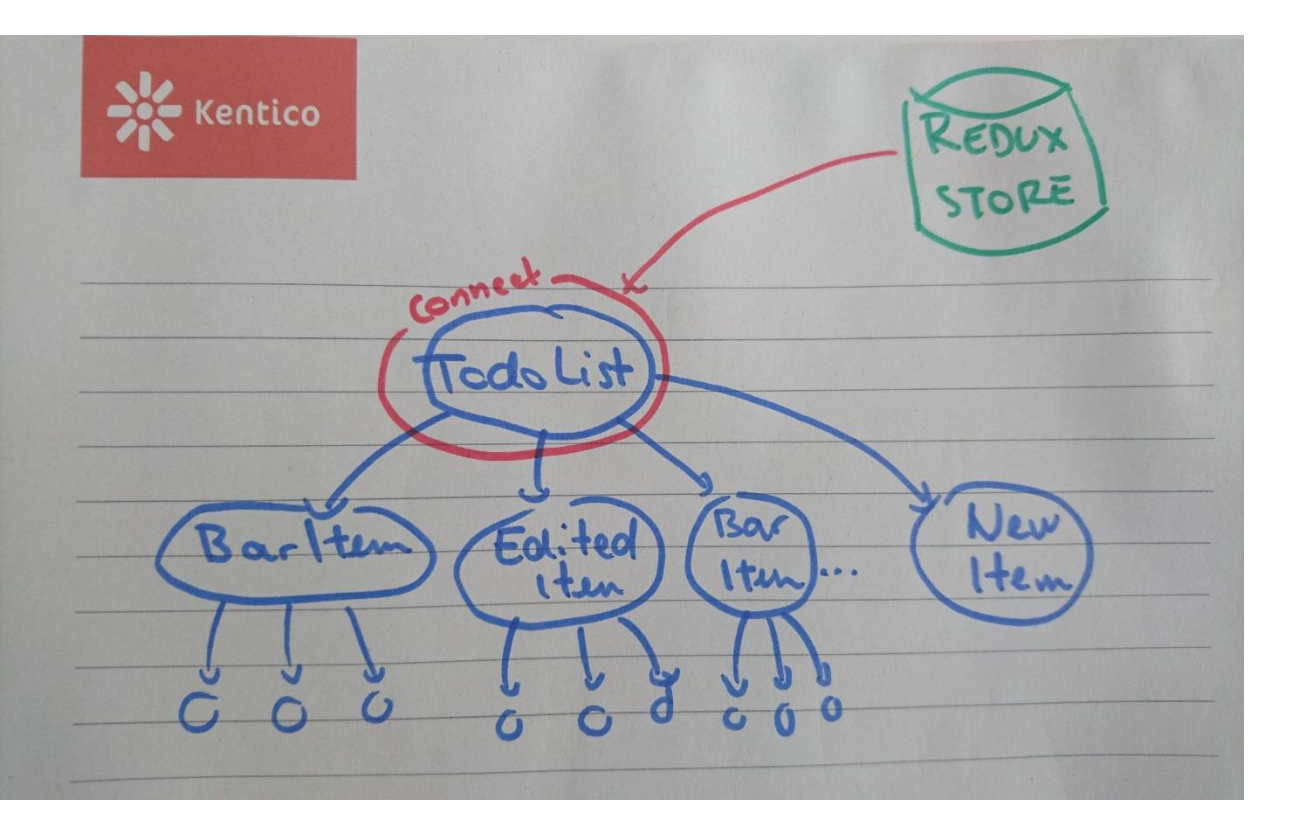

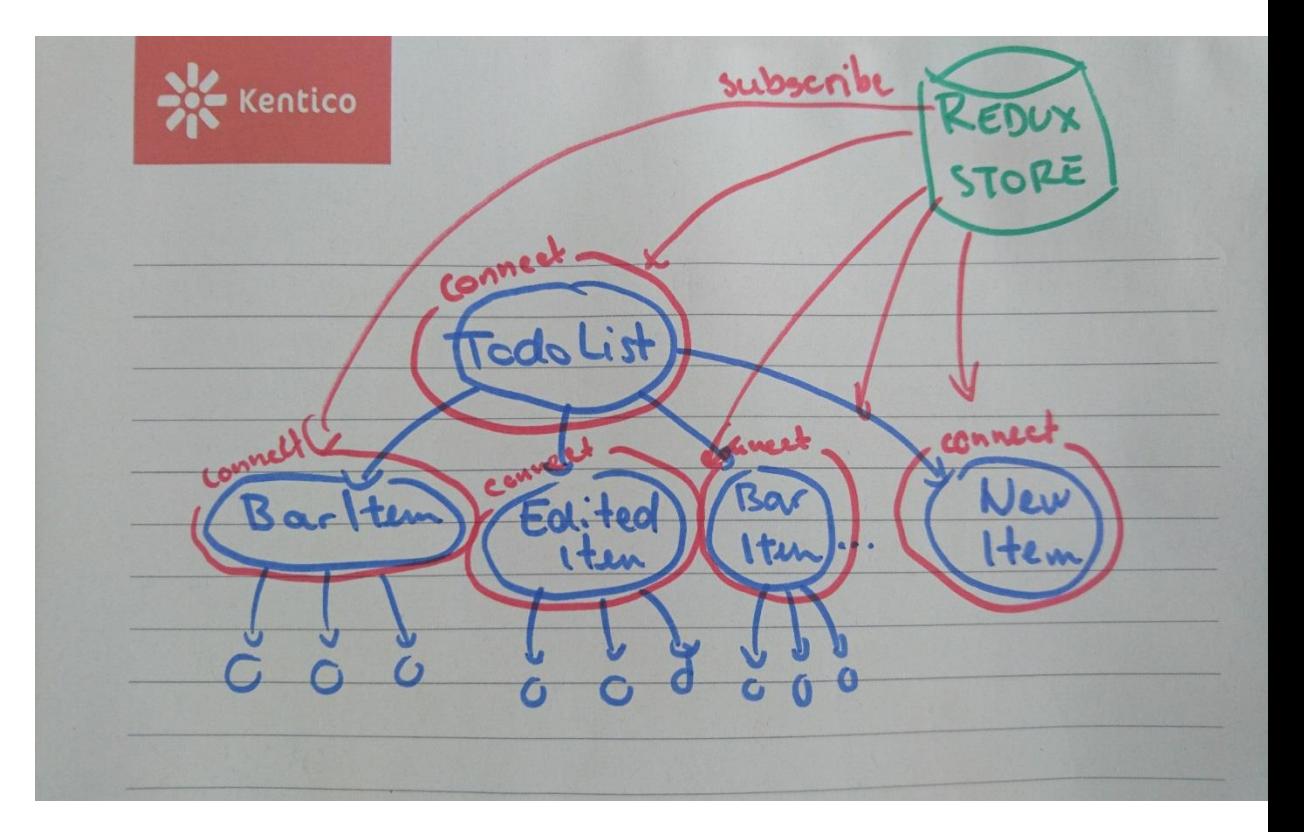

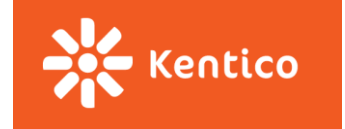

redux-06-connect-item

# **Connecting more components to store**

#### **<TodoList**

**/>**

```
list={this.state.list}
editedItemId={this.state.editedItemId}
createNewFormVisible={this.state.createNewFormVisible}
isDragging={this.state.isDragging}
onDelete={this._deleteItem}
onExpand={this._startEditing}
onCancel={this._cancelEditing}
onSave={this._updateItem}
onReorder={this._moveItem}
onCreateNewClick={this._showCreateNewForm}a
onCreateCancel={this._hideCreateNewForm}
onCreate={this._createNewItem}
onDragStarted={this._itemDragStarted}
onDragEnded={this._itemDragEnded}
```
#### **<TodoList**

**list={this.props.list} editedItemId={this.props.editedItemId} createNewFormVisible={this.props.isCreateNewFormOpen} onCreateNewClick={this.props.onCreateNewClick}**

**/>**

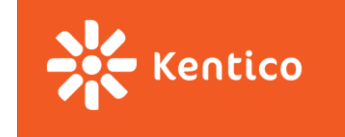

# **3 Principles of Redux - recap**

### **Single source of truth:**

"The whole state of your app is stored in an object tree inside a single *store*."

### **State is read-only:**

"The only way to change the state tree is to emit an *action*, an object describing what happened."

### **Changes are made with pure functions:**

"To specify how the actions transform the state tree, you write pure *reducers*."

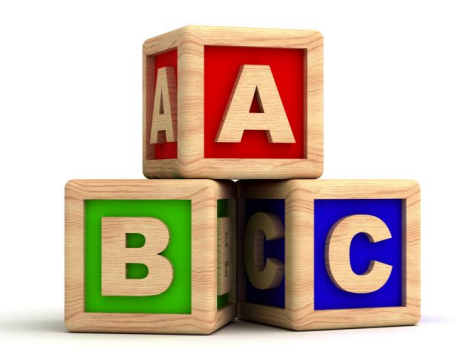

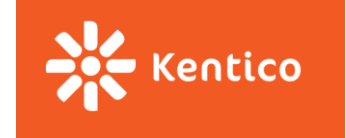

## **Benefits**

**State** described as plain object and arrays:

- Inject initial state during server rendering
- Persist to and load from localStorage
- UI is function of state (state -> UI -> deterministic behavior)
- Immutability (React performance)

### **State changes** described as plain objects

- Replaying the history (reproducing bugs)
- Pass actions over network in collaborative environments (Google Docs, Trello live updates)
- Implementing undo
- Awesome tooling

### **State modification** as pure functions

- Testability
- Hot reloading

### **3rd party modules integration (middleware, libs that need to store state...)**

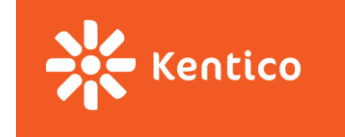

## **Drawbacks**

- **Boilerplate & Verbosity**
- -> have a look at [Repatch](https://hackernoon.com/repatch-the-simplified-redux-2c4aa5c25fa9)

### • **"One huge object"**

-> pretty much eliminated by reducer composition and ImmutableJS

### • **"Component state vs Redux store" dillema**

-> see [#1287](https://github.com/reactjs/redux/issues/1287) and: *"Do whatever is less awkward."*

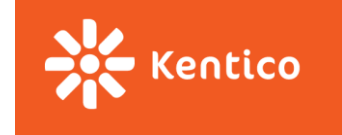

## **Be declarative**

## **Action** describes **what** has happened, **reducer** decides **how** to react

```
const editedItemId = (state = null, action) => {
  switch(action.type) {
    case TODO_LIST_ITEM_START_EDITING:
      return action.payload.id;
    case TODO_LIST_ITEM_CANCEL_EDITING:
    case TODO_LIST_ITEM_UPDATE:
    case TODO_LIST_ITEM_DELETE:
      return null;
    default:
      return null;
  }
};
```
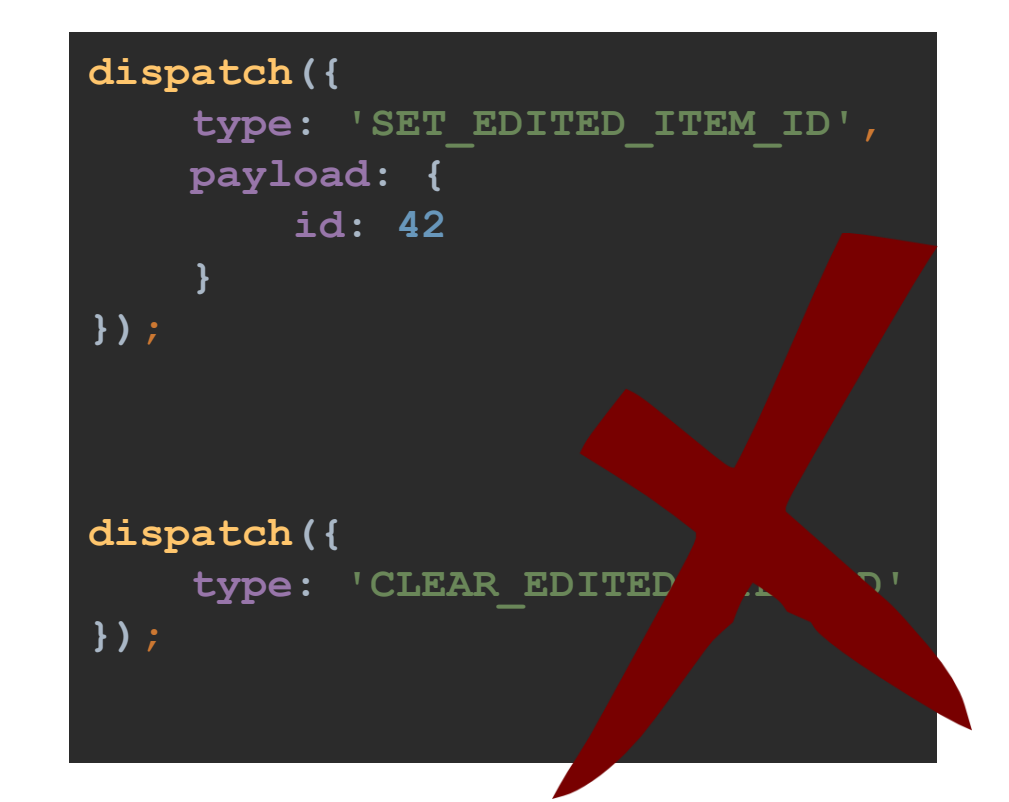

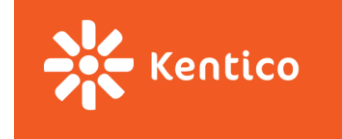

## **Task**

git clone<https://github.com/KenticoAcademy/PV247-2018.git> cd PV247-2018 git checkout -b solution-1 redux-task-1 cd 05-redux npm install npm start

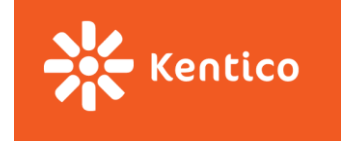

## **Task**

## **1. Implement removeTodo action**

- a) Action type
- b) Action creator
- c) Handling in reducer
- d) Connect TodoItem

## **2. Implement # of todos in the navigation**

- a) Component capable of rendering number
- b) Connect component and pass number of todos
- c) Render container component in app menu

## **3. [Bonus] Make sure only one item at a time can be editable**

a) You need to store editedItemId in store (todoApp)

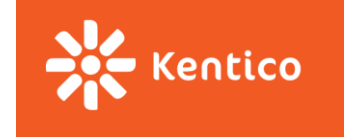

## **Redux vol 2. - advanced stuff**

- Normalization, memorization, selectors…
- Optimizing performance
- Async action communicating with API
- How to cleverly structure your state